### W PAUL G. ALLEN SCHOOL

#### CSE341: Programming Languages Lecture 13 Racket Introduction

Brett Wortzman Spring 2020

#### Racket

Next two units will use the Racket language (not ML) and the Racket<br>Next two units will use the Racket language (not ML) and the<br>DrRacket programming environment (not Emacs)<br>— Installation / basic usage instructions on course websit **ICKet**<br>The View of the Sacket Language (not ML) and the acket programming environment (not Emacs)<br>- Installation / basic usage instructions on course website<br>Like ML, functional focus with imperative features **Facket**<br>• Next two units will use the Racket language (not ML) and the<br>• DrRacket programming environment (not Emacs)<br>• Installation / basic usage instructions on course website<br>• Like ML, functional focus with imperativ **CKet**<br>
t two units will use the Racket language (not ML) and the<br>
acket programming environment (not Emacs)<br>
— Installation / basic usage instructions on course website<br>
like ML, functional focus with imperative features<br> **CKet**<br>
t two units will use the Racket language (not ML) and the<br>
acket programming environment (not Emacs)<br>
— Installation / basic usage instructions on course website<br>
like ML, functional focus with imperative features<br>

- 
- -
	-
- **Facket**<br>
Next two units will use the Racket language (not ML) and the<br>
DrRacket programming environment (not Emacs)<br>
− Installation / basic usage instructions on course website<br>
 Like ML, functional focus with imperativ most errors do not occur until run-time DrRacket programming environment (not Em<br>
- Installation / basic usage instructions of<br>
- Like ML, functional focus with imperative  $-$  Anonymous functions, closures, no ret<br>
- But we will not use pattern-matching<br>
- Unlik • Like ML, functional focus with imperative features<br>
– Anonymous functions, closures, no return statement, etc.<br>
– But we will not use pattern-matching<br>
• Unlike ML, no static type system: accepts more programs, but<br>
most – Anonymous functions, closures, no return statem<br>
– But we will not use pattern-matching<br>
Jnlike ML, no static type system: accepts more prog<br>
nost errors do not occur until run-time<br>
Really minimalist syntax<br>
Madvanced f - But we will not use pattern-matching<br>
↓ Unlike ML, no static type system: accepts more programs, but<br>
most errors do not occur until run-time<br>
↓ Really minimalist syntax<br>
↓ Advanced features like macros, modules, quotin
- 
- continuations, contracts, …
	-

#### Racket vs. Scheme

- Racket vs. Scheme<br>• Scheme and Racket are very similar languages<br>• Racket "changed its name" in 2010 **Cancel VS. Scheme**<br>
Scheme and Racket are very similar language<br>
- Racket "changed its name" in 2010<br>
Racket made some non-backward-compatible<br>
- How the empty list is written<br>
- Cons cells not mutable<br>
- How modules work **Carry Contringle Scheme**<br>
Scheme and Racket are very similar lang<br>
— Racket "changed its name" in 2010<br>
Racket made some non-backward-comp<br>
— How the empty list is written<br>
— Cons cells not mutable<br>
— How modules work<br>
— **CKET VS. Scheme**<br>
Scheme and Racket are very similar lang<br>
— Racket "changed its name" in 2010<br>
Racket made some non-backward-comp<br>
— How the empty list is written<br>
— Cons cells not mutable<br>
— How modules work<br>
— Etc.<br>
…
	-
- Racket "changed its name" in 2010 • **Racket vs. Scheme**<br>• Scheme and Racket are very similar languages<br>• Racket "changed its name" in 2010<br>• Racket made some non-backward-compatible changes…<br>• How the empty list is written<br>• Cons cells not mutable **CKet vs. Scheme**<br>
Scheme and Racket are very similar languages<br>
- Racket "changed its name" in 2010<br>
Racket made some non-backward-compatible char<br>
- How the empty list is written<br>
- Cons cells not mutable<br>
- How modules
	-
	-
	-
	-
	- … and many additions
- Botherie and Nacket are very similar languages<br>
 Racket made some non-backward-compatible changes...<br>
 How the empty list is written<br>
 Cons cells not mutable<br>
 How modules work<br>
 Etc.<br>
... and many additions<br>
 Resu – Nacket changed its name in 2010<br>Racket made some non-backward-compatible changes...<br>
– How the empty list is written<br>
– Cons cells not mutable<br>
– How modules work<br>
– Etc.<br>
... and many additions<br>
Result: A modern langua Provided that the empty list is written<br>
Alcoher Consider the empty list is written<br>
- Considells not mutable<br>
- How modules work<br>
- Etc.<br>
... and many additions<br>
Result: A modern language used to build some real systems<br> - Cons cells not mutable<br>
- How modules work<br>
- Etc.<br>
... and many additions<br>
• Result: A modern language used to build some real systems<br>
- More of a moving target: notes may become outdated<br>
- Online documentation, parti
	-
	-

#### Getting started

**Getting started**<br>DrRacket "definitions window" and "interactions window" very<br>similar to how we used Emacs and a REPL, but more user-friendly<br>— DrRacket has always focused on good-for-teaching **Getting started**<br>DrRacket "definitions window" and "interactions window" very<br>similar to how we used Emacs and a REPL, but more user-friendly<br>— DrRacket has always focused on good-for-teaching<br>— See usage notes for how to etting started<br>
acket "definitions window" and "interactions window" very<br>
lar to how we used Emacs and a REPL, but more user-friendly<br>
— DrRacket has always focused on good-for-teaching<br>
— See usage notes for how to use R **etting started**<br>Acket "definitions window" and "interactions window" very<br>Iar to how we used Emacs and a REPL, but more user-friendly<br>- DrRacket has always focused on good-for-teaching<br>- See usage notes for how to use REP etting started<br>
acket "definitions window" and "interactions window" very<br>
lar to how we used Emacs and a REPL, but more user-friendly<br>
— DrRacket has always focused on good-for-teaching<br>
— See usage notes for how to use R acket "definitions window" and "interactical<br>ar to how we used Emacs and a REPL,<br>- DrRacket has always focused on goo<br>- See usage notes for how to use REP<br>- Easy to learn to use on your own, but<br>e, well-written documentati acket "definitions window" and "interaction<br>lar to how we used Emacs and a REPL, bu<br>- DrRacket has always focused on good-t<br>- See usage notes for how to use REPL,<br>- Easy to learn to use on your own, but le<br>- kell-written d

- 
- 
- 

Free, well-written documentation:

- 
- http://docs.racket-lang.org/guide/index.html Free, well-written documentation:<br>
- http://racket-lang.org/<br>
- The Racket Guide especially,<br>
http://docs.racket-lang.org/guide/index.html<br>
Spring 2020 CSE 341: Programming Languages 4

#### File structure

Start every file with a line containing only **Structure**<br>
dependence ontaining only<br> **#lang racket**<br>
we comments before this, but not code)<br>
a module containing a *collection of definitions* (Can have comments before this, but not code)

A file is a module containing a collection of definitions (bindings)… Spring 2020 CSE 341: Programming Languages 5

#### Racket syntax

Ignoring a few "bells and whistles,"

Racket has an amazingly simple syntax

A *term* (anything in the language) is either:

- Cket syntax<br>
pring a few "bells and whistles,"<br>
acket has an amazingly simple syntax<br>
rm (anything in the language) is either:<br>
− An atom, e.g., #t, #f, 34, "hi", null, 4.0, x, ...<br>
− A special form, e.g., define, lambda, **ncket syntax**<br>
Figure 1 section of the section of the section of the language)<br>
Figure 1 and the special form, e.g.,  $#t, #f, 34, "hi", null, 4.0, x, ...$ <br>
- A special form, e.g., define, lambda, if<br>
- Macros will let us define our o
- -
- a few "bells and whistles,"<br>
t has an amazingly simple syntax<br>
anything in the language) is either:<br>
n atom, e.g., #t, #f, 34, "hi", null,<br>
special form, e.g., define, lambda, i<br>
 Macros will let us define our own<br>
seque A term (anything in the language) is either:<br>
- An atom, e.g., #t, #f, 34, "hi", null, 4.0, 3<br>
- A special form, e.g., define, lambda, if<br>
• Macros will let us define our own<br>
- A sequence of terms in parens: (t1 t2 ... tr
- **et Syntax**<br>
a few "bells and whistles,"<br>
t has an amazingly simple syntax<br>
anything in the language) is either:<br>
n atom, e.g., #t, #f, 34, "hi", null, 4.0, x, ...<br>
special form, e.g., define, lambda, if<br>
 Macros will let Figure 1: **A syrtled X**<br>
Fing a few "bells and whistles,"<br>
acket has an amazingly simple syntax<br>  $rm$  (anything in the language) is either:<br>
- An atom, e.g., #t, #f, 34, "hi", null, 4.0, x, ...<br>
- A special form, e.g., defi a few "bells and whistles,"<br>
t has an amazingly simple syntax<br>
anything in the language) is either:<br>
n atom, e.g., #t, #f, 34, "hi", null, 4.0, x, ...<br>
special form, e.g., define, lambda, if<br>
• Macros will let us define ou A term (anything in the language) is elther.<br>
- An atom, e.g., #t, #f, 34, "hi", null, 4.0, x, ...<br>
- A special form, e.g., define, lambda, if<br>
• Macros will let us define our own<br>
- A sequence of terms in parens: (t1 t2 - A special form, e.g., define, lambda, if<br>
• Macros will let us define our own<br>
- A sequence of terms in parens: (t1 t2 ... tn)<br>
• If t1 a special form, semantics of sequence is special<br>
• Else a function call<br>
• Example:
	-
- 
- 

#### Example

```
(lambda (x)<br>
(* x (* x x))))<br>
(define pow ; recursive function<br>
(lambda (x y)<br>
(if (= y 0)<br>
1<br>
(* x (pow x (- y 1))))))<br>
Spring 2020<br>
CSE 341: Programming Languages<br>
7
              e<br>#lang racket<br>(define x 3)<br>(define y (+ x 2))
              (define x 3) 
              (define y (+ x 2)) 
              (define cube ; function
                 (lambda (x) 
                    (* x (* x x)))(define pow ; recursive function
                 (lambda (x y) 
                    (if (= y 0)\mathbf{1} and \mathbf{1} and \mathbf{1} and \mathbf{1}(* x (pow x (- y 1))))))
```
#### Some niceties

Many built-in functions (a.k.a. procedures) take any number of args

- 
- *Meniceties*<br>in the functions (a.k.a. procedures) take a<br>- Yes \* is just a function<br>- Yes you can define your own *variable-arit*y<br>shown here) *Mendiceties*<br>
We can define that a procedures take any number of args<br>
- Yes \* is just a function<br>
- Yes you can define your own *variable-arity* functions (not<br>
shown here)<br>
(**define cube**<br>
(**lambda** (**x**) shown here) (.a. procedures) take any number of args<br>
ion<br>
your own *variable-arity* functions (not<br> **ine cube**<br>
ambda (x)<br>
(\* x x x)))<br>
mous function definitions (just sugar):<br>
ube x)

```
(define cube 
  (lambda (x)
```
Better style for non-anonymous function definitions (just sugar):

```
Spetter style for non-anonymous function definitions (just sugar):<br>
(define (cube x)<br>
(* x x x))<br>
(define (pow x y)<br>
(if (= y 0)<br>
1<br>
(* x (pow x (- y 1)))))<br>
Spring 2020<br>
(SE 341: Programming Languages)
                                   (define (cube x)
                                           (* x x x))(define cube<br>
(define cube<br>
(x x x x))<br>
(x x x x))<br>
(x x x x))<br>
(define (x x x))<br>
(define (cube x)<br>
(x x x x))<br>
(define (cube x)<br>
(x x x x)<br>
(define (pow x y)<br>
(if (= y 0)<br>
1<br>
(x x (pow x (- y 1)))))
                                                  (if (= y 0)\mathbf{1} and \mathbf{1} and \mathbf{1} and \mathbf{1}(* \mathbf{x} \times \mathbf{x})))<br>
nymous function definitions (just sugar):<br>
(cube \mathbf{x})<br>
(pow \mathbf{x} y)<br>
(= y 0)<br>
1<br>
(* \mathbf{x} (pow \mathbf{x} (- y 1)))))<br>
SE 341: Programming Languages<br>
8
```
#### An old friend: currying

Currying is an idiom that works in any language with closures

```
n old friend: currying<br>
- ving is an idiom that works in any language with closures<br>
- Less common in Racket because it has real multiple args<br>
- Clambda (x)
(11 (- y 0)<br>
1<br>
(* x ((pow x) (- y 1))))))))<br>
(define three-to-the (pow 3))<br>
(define eightyone (three-to-the 4))<br>
(define sixteen ((pow 2) 4))<br>
ugar for defining curried functions: (define ((pow x) y) (if ...<br>
lo sugar fo
                       (define pow
                              (lambda (x)
                                    (lambda (y)
                                           (if (= y 0)\mathbf{1} and \mathbf{1} and \mathbf{1} and \mathbf{1}(2H1)H19<br>
works in any language with closures<br>
(acket because it has real multiple args<br>
w<br>
(* x ((pow x) (- y 1)))))))<br>
ree-to-the (pow 3))<br>
ghtyone (three-to-the 4))<br>
xteen ((pow 2) 4))
                       an idiom that works in any language with closures<br>
common in Racket because it has real multiple args<br>
(define pow<br>
(lambda (x)<br>
(if (= y 0)<br>
1<br>
(* x ((pow x) (- y 1))))))<br>
(define three-to-the (pow 3))<br>
(define eightyone 
                       (define eightyone (three-to-the 4))
                       (define pow<br>
(lambda (x)<br>
(if (= y 0)<br>
1<br>
(* x ((pow x) (- y 1)))))))<br>
(define three-to-the (pow 3))<br>
(define eightyone (three-to-the 4))<br>
(define sixteen ((pow 2) 4))<br>
efining curried functions: (define ((pow x) y) (if ...
                                                                                      w x) (- y 1))))))))<br>
e (pow 3))<br>
three-to-the 4))<br>
ow 2) 4))<br>
(define ((pow x) y) (if …<br>
)<br>
ming Languages
```
Sugar for defining curried functions: (define ((pow x) y) (if ... (No sugar for calling curried functions)

#### Another old-friend: List processing

Empty list: null Cons constructor: cons Access head of list: car Access tail of list: cdr Check for empty: null? – Unlike Scheme, () doesn't work for null, but '() does – (list e1 … en) for building lists by list:<br>
s constructor: cons<br>
ess head of list: car<br>
ess tail of list: cdr<br>
ck for empty: null?<br>
es:<br>
— Unlike Scheme, () doesn't work for null, but '() doe<br>
— (list el ... en) for building lists<br>
— Names car and cdr are

Notes:

- Notes:<br>
 Unlike Scheme, () doesn't work for null, but '() does<br>
 (list el ... en) for building lists<br>
 Names car and cdr are a historical accident<br>
-<br>
Spring 2020 CSE 341: Programming Languages 10
	-
	-

#### **Examples**

```
(if (null? xs)<br>
ys<br>
(cons (car xs) (my-append (cdr xs) ys))))<br>
(define (my-map f xs)<br>
(if (null? xs)<br>
null<br>
(cons (f (car xs)) (my-map f (cdr xs)))))<br>
Spring 2020 (SE 341: Programming Languages 11
   (define (sum xs)
        (if (null? xs)
                   0 and 20 and 20 and 20 and 20 and 20 and 20 and 20 and 20 and 20 and 20 and 20 and 20 and 20 and 20 and 20 and
                   ples<br>
e (sum xs)<br>
(null? xs)<br>
0<br>
(+ (car xs) (sum (cdr xs)))))<br>
e (my-append xs ys)<br>
(null? xs)
  Examples<br>
(define (sum xs)<br>
(if (null? xs)<br>
0<br>
(t (car xs) (sum (cdr xs)))))<br>
(define (my-append xs ys)<br>
(if (null? xs)<br>
ys<br>
(cons (car xs) (my-append (cdr xs) ys))))
        (if (null? xs)
                   ys a complete the complete \mathcal{S}e (sum xs)<br>
(null? xs)<br>
(t (car xs) (sum (cdr xs)))))<br>
e (my-append xs ys)<br>
(null? xs)<br>
ys<br>
(cons (car xs) (my-append (cdr xs) ys))))<br>
e (my-map f xs)<br>
(null? xs)
   (define (my-map f xs)
        (if (null? xs)
                  null
                   (will?xs)<br>
(null?xs)<br>
(cons (car xs) (my-append (cdr xs) ys))))<br>
(my-map f xs)<br>
(null?xs)<br>
null<br>
(cons (f (car xs)) (my-map f (cdr xs)))))<br>
(CSE 341: Programming Languages 11
```
#### **Brackets**

Minor note:

Can use [ anywhere you use (, but must match with ]

- 
- (a)<br>an use [ anywhere you use (, but must match with ]<br>— Will see shortly places where [...] is common style<br>— DrRacket lets you type ) and replaces it with ] to match ackets<br>or note:<br>an use [ anywhere you use (, but must match with ]<br>— Will see shortly places where [...] is common style<br>— DrRacket lets you type ) and replaces it with ] to match - DrRacket lets you type ) and replaces it with ] to match<br>
Spring 2020<br>
Spring 2020<br>
CSE 341: Programming Languages<br>
12

#### Parentheses matter

You must break yourself of one habit for Racket:

- rentheses matter<br>
must break yourself of one habit for Racket:<br>
 Do not add/remove parens because you feel like it<br>
 Parens are never optional or meaningless!!!
	-
- mtheses matter<br>
external or matter<br>
the star of the star of one habit for Racket:<br>
the conditional or meaningless!!!<br>
the parent of meaningless!!!<br>
the most places (e) means call e with zero arguments
- must break yourself of one habit for Racket:<br>
 Do not add/remove parens because you feel like it<br>
 Parens are never optional or meaningless!!!<br>
 In most places (e) means call e with zero arguments<br>
 So ((e)) means call must break yourself of one habit for Racket:<br>
- Do not add/remove parens because you feel like it<br>
• Parens are never optional or meaningless!!!<br>
- In most places (e) means call e with zero arguments<br>
- So ((e)) means call result with zero arguments - In most places (e) means call e with zero arguments<br>
- So ((e)) means call e with zero arguments and call the<br>
result with zero arguments<br>
Without static typing, often get hard-to-diagnose run-time errors<br>
Spring 2020 CS

Without static typing, often get hard-to-diagnose run-time errors

#### Examples (more in code)

Correct:

Examples (more in code)<br>
orrect:<br>
(define (fact n)(if (= n 0) 1 (\* n (fact (- n 1)))))<br>
reats 1 as a zero-argument function (run-time error):<br>
(define (fact n)(if (= n 0) (1)(\* n (fact (- n 1))))) Examples (more in code)<br>
(define (fact n) (if (= n 0) 1 (\* n (fact (- n 1)))))<br>
reats 1 as a zero-argument function (run-time error):<br>
(define (fact n) (if (= n 0) (1)(\* n (fact (- n 1)))))<br>
(define (fact n) (if = n 0 1 ( Correct:<br>
(define (fact n) (if  $(= n 0) 1$  (\* n (fact  $(- n 1))$ )))<br>
Treats 1 as a zero-argument function (run-time error):<br>
(define (fact n) (if  $(= n 0) (1) (* n (fact (- n 1)))))$ <br>
Sives if 5 arguments (syntax error)<br>
(define (fact n) (i (define (fact n) (if  $(= n 0) 1$  (\* n (fact  $(- n 1))$ )))<br>
Treats 1 as a zero-argument function (run-time error):<br>
(define (fact n) (if  $(= n 0) (1)$  (\* n (fact  $(- n 1))$ )))<br>
Sives if 5 arguments (syntax error)<br>
(define (fact n)

Treats 1 as a zero-argument function (run-time error):

reats 1 as a zero-argument function (fun-time error).<br>
(define (fact n) (if (= n 0) (1) (\* n (fact (- n 1)))))<br>
Sives if 5 arguments (syntax error)<br>
(define (fact n) (if = n 0 1 (\* n (fact (- n 1)))))<br>
3 arguments to defi

Gives if 5 arguments (syntax error)

ir 5 arguments (syntax error)<br>
define (fact n) (if = n 0 1 (\* n (fact (- n 1)))))<br>
arguments to define (including (n)) (syntax error)<br>
define fact (n) (if (= n 0) 1 (\* n (fact (- n 1)))))<br>
define (fact n) (if (= n 0) 1 (n

3 arguments to define (including (n)) (syntax error)

Treats **n** as a function, passing it  $\star$  (run-time error)

#### Why is this good?

By parenthesizing everything, converting the program text into a tree representing the program (*parsing*) is trivial and unambiguous – Atoms are leaves – Sequences are nodes with elements as children  $\frac{dy}{ds}$  is this good?<br>
by is this good?<br>
by is the representing the program (parsing) is transmead that<br>  $\frac{dy}{ds}$  - Sequences are nodes with elements<br>  $\frac{dy}{ds}$  - (No other rules)<br>  $\frac{dy}{ds}$  and the metal of the summar

- 
- 
- 

Also makes indentation easy

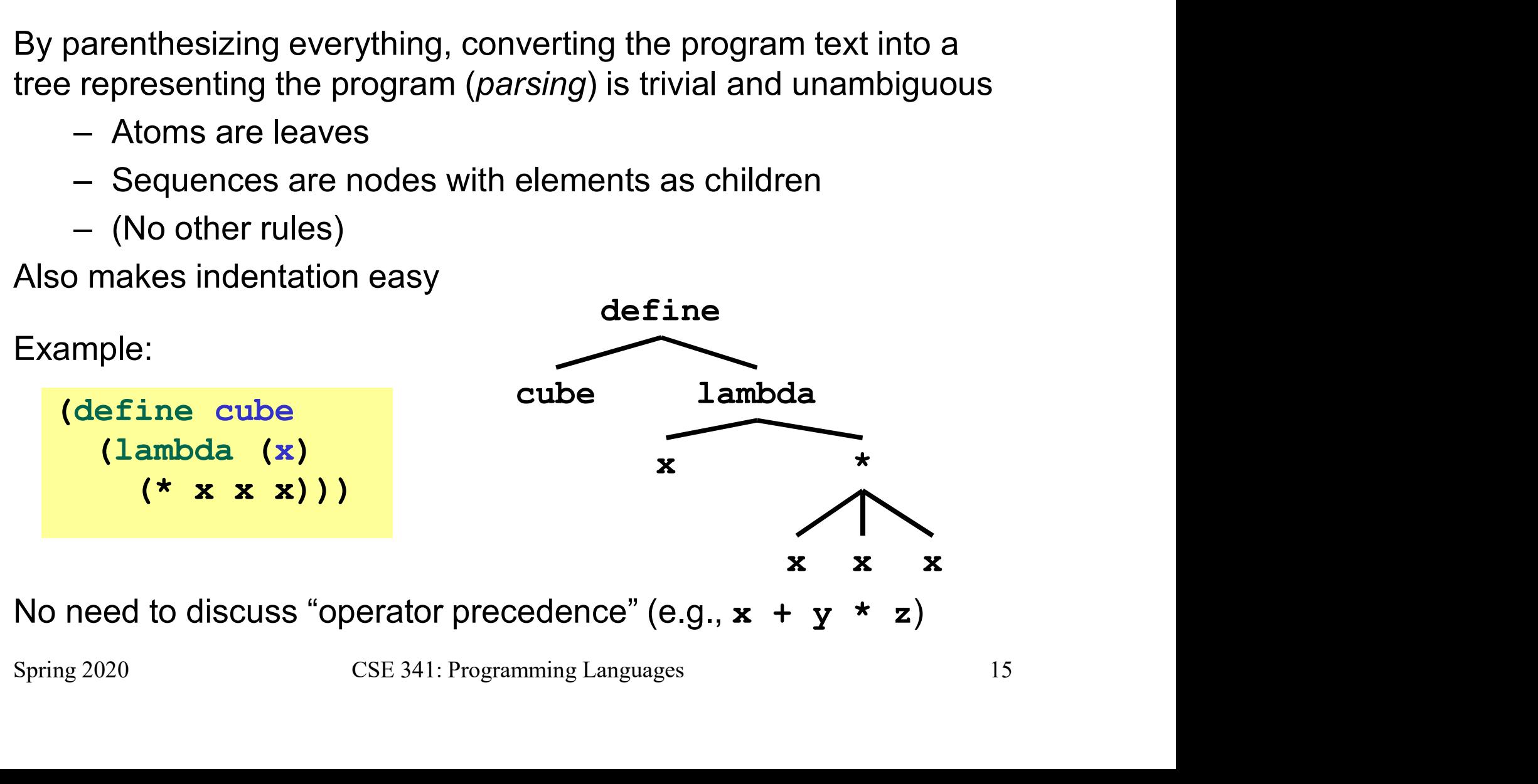

#### Parenthesis bias

- *Parenthesis bias*<br>• If you look at the HTML for a web page, it takes the same<br>approach:<br>- (foo written <foo> approach:
	- (foo written <foo>
	- ) written  $\lt/$  foo $>$
- **Parenthesis bias**<br>
 If you look at the HTML for a web page, it takes the same<br>
approach:<br>
 (foo written <foo><br>
 ) written </foo><br>
 But for some reason, LISP/Scheme/Racket is the target of<br>
subjective parenthesis-bash subjective parenthesis-bashing
	-
- Figure 1.1 Characteric Mate<br>
Fyou look at the HTML for a web page, it takes the same<br>
pproach:<br>
 (foo written </foo><br>
 ) written </foo><br>
3ut for some reason, LISP/Scheme/Racket is the target of<br>
ubjective parenthesis-bas Figure 1 you look at the HTML for a web page, it takes the same<br>pproach:<br>
- (foo written <foo><br>
- ) written </foo><br>
3ut for some reason, LISP/Scheme/Racket is the target of<br>
ubjective parenthesis-bashing<br>
- Bizarrely, ofte historian wouldn't refuse to study a country where he/she didn't like people's accents But for some reason, LISP/Scheme/Racket is the target of<br>subjective parenthesis-bashing<br>— Bizarrely, often by people who have no problem with HTML<br>— You are entitled to your opinion about syntax, but a good<br>historian woul

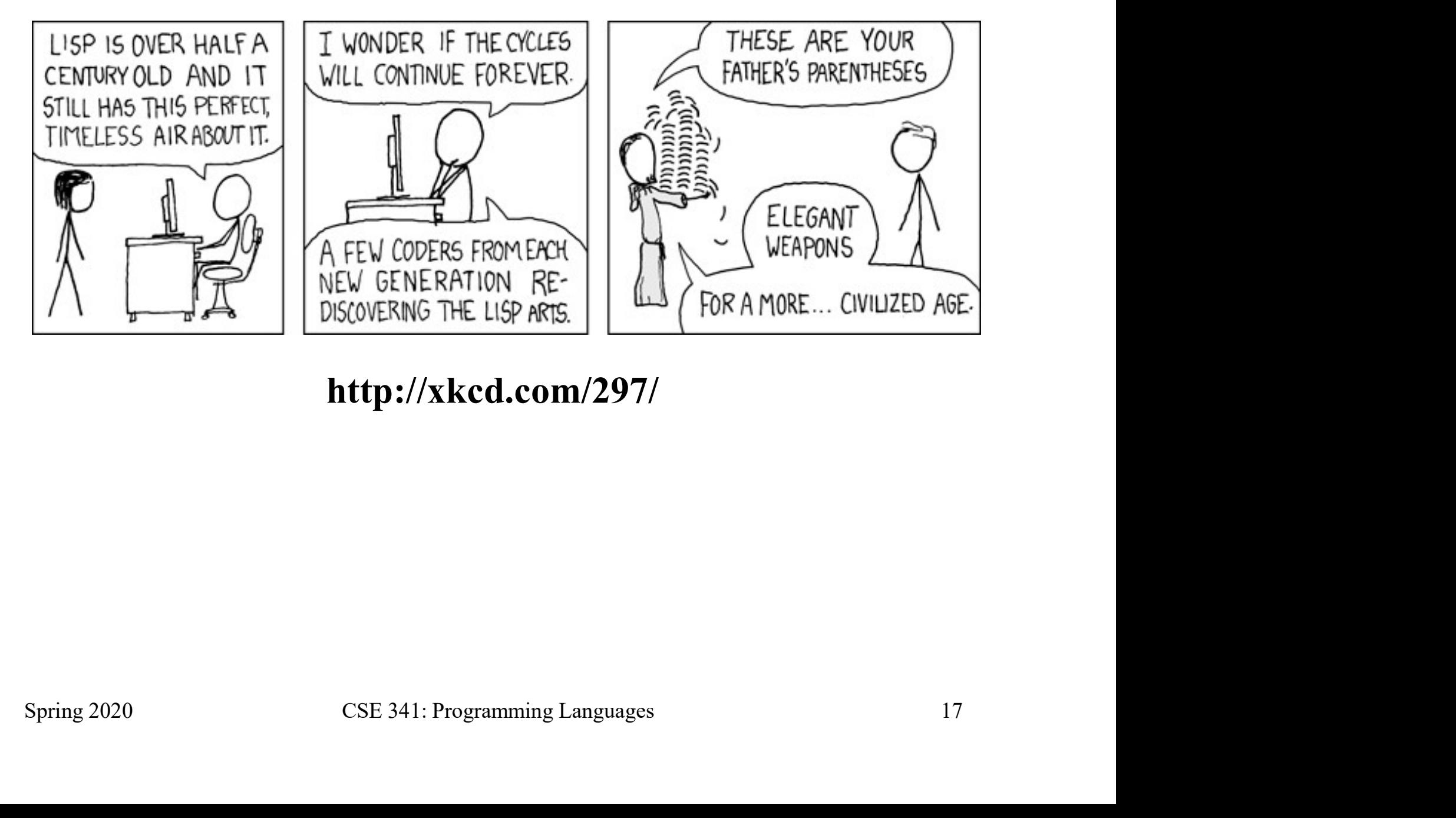

http://xkcd.com/297/

#### Dynamic typing

Major topic coming later: contrasting static typing (e.g., ML) with dynamic typing (e.g., Racket)

For now:

- **The mannum of the common standary of the catactery of the catactery or topic coming later: contrasting static typing (e.g., ML) with<br>amic typing (e.g., Racket)<br>now:<br>— Frustrating not to catch "little errors" like (n \* x)** test your function **The UP of Strains of the UP of Strains (Fig. )**<br>
In topic coming later: contrasting static typing (e.g., ML) with<br>
amic typing (e.g., Racket)<br>
- Frustrating not to catch "little errors" like  $(n * x)$  until you<br>
test your f amic typing (e.g., Racket)<br>
now:<br>
— Frustrating not to catch "little errors" like  $(n \times x)$  until you<br>
test your function<br>
— But can use very flexible data structures and code without<br>
convincing a type checker that it make mow:<br>
— Frustrating not to catch "little errors" like  $(n * x)$  until you<br>
test your function<br>
— But can use very flexible data structures and code without<br>
convincing a type checker that it makes sense<br>
mple:<br>
— A list that
- convincing a type checker that it makes sense Spring 2020<br>
Spring 2020<br>
Spring 2020<br>
Spring 2020<br>
Spring 2020<br>
Spring 2020<br>
Spring 2020<br>
Spring 2020<br>
Spring 2020<br>
Spring 2020<br>
Spring 2020<br>
Spring 2020<br>
Spring 2020<br>
Spring 2020<br>
Spring 2020<br>
Spring 2020<br>
Spring 2020<br>
S

Example:

- 
- numbers…

#### Example

```
(define (sum xs)
           (if (null? xs)
                             0 and 20 and 20 and 20 and 20 and 20 and 20 and 20 and 20 and 20 and 20 and 20 and 20 and 20 and 20 and 20 and
                             (if (number? (car xs))
                                               um xs)<br>1? xs)<br>(number? (car xs))<br>(+ (car xs) (sum (cdr xs)))<br>(+ (sum (car xs)) (sum (cdr xs)))))))<br>ra fancy datatyne binding constructors etc
                                               um xs)<br>
1? xs)<br>
(number? (car xs))<br>
(+ (car xs) (sum (cdr xs)))<br>
(+ (sum (car xs)) (sum (cdr xs)))))))<br>
r a fancy datatype binding, constructors, etc.<br>
satter have done the lists of
\begin{array}{l} \hbox{zAample} \[1ex] \hbox{zAample} \[1ex] \hbox{zAample} \[1ex] \hbox{zAample} \[1ex] \hbox{zAample} \] \hbox{zAample} \[1ex] \hbox{zBample} \] \hbox{zBample} \] \hbox{zBample} \] \hbox{zBample} \] \hbox{zBample} \] \hbox{zBample} \] \hbox{zBample} \] \hbox{zBample} \] \hbox{zBample} \] \hbox{zBample} \] \hbox{zBample} \] \hbox{zBample} \](define (sum xs)<br>
(if (null? xs)<br>
0<br>
(if (number? (car xs))<br>
(+ (car xs) (sum (cdr xs)))<br>
(+ (sum (car xs)) (sum (cdr xs))))<br>
<br>
• No need for a fancy datatype binding, constructors, etc.<br>
• Works no matter how deep the li
(define (sum xs)<br>
(if (null? xs)<br>
0<br>
(dif (number? (car xs))<br>
(+ (car xs) (sum (cdr xs)))<br>
(+ (sum (car xs)) (sum (cdr xs))))))<br>
<br>
• No need for a fancy datatype binding, constructors, etc.<br>
• Works no matter how deep the
             (if (null? xs)<br>
(if (number? (car xs))<br>
(+ (car xs) (sum (cdr xs)))<br>
(+ (sum (car xs)) (sum (cdr xs)))))<br>
(lo need for a fancy datatype binding, constructors, etc.<br>
Vorks no matter how deep the lists go<br>
30030303030303030
```
- 
- 
- 
- Spring 2020 19 CSE 341: Programming Languages 19 CSE 341: Programming Languages 19 CSE 341: Programming Languages 19 CSE 341: Programming Languages 19 CSE 341: Programming Languages 19 CSE 341: Programming Languages 19 CS

#### Better style

Avoid nested if-expressions when you can use cond-expressions instead – Can think of one as sugar for the other **Getter style**<br>Avoid nested if-expressions when you can use cond-expressions<br>instead<br>- Can think of one as sugar for the other<br>General syntax: (cond [e1a e1b]<br>[e2a e2b]<br>...<br>[eNa eNb]) ons when you can use cond-expressions<br>
as sugar for the other<br>
[e1a e1b]<br>
[e2a e2b]<br>
...<br>
[eNa eNb])<br>
hould be #t id nested if-expressions when you can use cond-expread<br>ead<br>— Can think of one as sugar for the other<br>eral syntax: (cond [e1a e1b]<br>[e2a e2b]<br>—<br>— Good style: eNa should be #t

[e2a e2b] Spring 2020 CSE 341: Programming Languages 20

…

#### Example

```
(define (sum xs)
   (cond [(null? xs) 0]
              [(number? (car xs))
                )<br>(null? xs) 0]<br>(number? (car xs))<br>(+ (car xs) (sum (cdr xs)))]<br>#t (+ (sum (car xs)) (sum (cdr xs)))]))
              (sum xs)<br>[(null? xs) 0]<br>[(number? (car xs))<br>(+ (car xs) (sum (cdr xs)))]<br>[#t (+ (sum (car xs)) (sum (cdr xs)))]))
```
#### A variation

As before, we could change our spec to say instead of errors on non-numbers, we should just ignore them So this version can work for any list (or just a number) variation<br>vefore, we could change our spec to say instead of errors on<br>-numbers, we should just ignore them<br>his version can work for any list (or just a number)<br>- Compare carefully, we did not *only* add a branch

```
(define (sum xs)<br>
(cond [(null? xs) 0]<br>
[(number? xs) xs]<br>
[(list? xs)<br>
(+ (sum (car xs)) (sum (cdr xs)))]<br>
[#t 0]))<br>
<br>
Spring 2020 CSE 341: Programming Languages 22
       (define (sum xs)
           (cond [(null? xs) 0]
                         [(number? xs) xs]
                         [(list? xs)
                           e should just ignore them<br>
carefully, we did not only add a branch<br>
carefully, we did not only add a branch<br>
sum xs)<br>
(null? xs)<br>
(list? xs)<br>
(+ (sum (car xs)) (sum (cdr xs)))]<br>
#t 0]))
                         [#t 0]))
```
#### What is true?

For both if and cond, test expression can evaluate to anything **hat is true?**<br>both if and cond, test expression can evaluate to anything<br>— It is not an error if the result is not #t or #f<br>— (Apologies for the double-negative ©) **hat is true?**<br>
both **if** and cond, test expression can evaluate to a<br>  $-$  It is not an error if the result is not  $#t$  or  $#f$ <br>  $-$  (Apologies for the double-negative  $\circledcirc$ )<br>
nantics of **if** and cond:

- 
- 

Semantics of if and cond:

- 
- **hat is true?**<br>
both if and cond, test expression can evaluate to an<br>  $-$  It is not an error if the result is not  $\#t$  or  $\#f$ <br>  $-$  (Apologies for the double-negative ©)<br>
nantics of if and cond:<br>  $-$  "Treat anything oth *hat is true?*<br>
both if and cond, test expression can evaluate to anything<br>
— It is not an error if the result is not #t or #f<br>
— (Apologies for the double-negative ☺)<br>
- "Treat anything other than #f as true"<br>
— (In some

This feature makes no sense in a statically typed language

Some consider using this feature poor style, but it can be convenient Semantes of TT and cond.<br>
- "Treat anything other than  $#F$  as true"<br>
- (In some languages, other things are false, not in Racket)<br>
This feature makes no sense in a statically typed language<br>
Some consider using this feat

#### Local bindings

- Local bindings<br>• Racket has 4 ways to define local variables<br>- let<br>- let\*
	-
	- $-$  let\*
	- letrec
	- define
- 
- Accord Dindings<br>
 Racket has 4 ways to define local variables<br>
 Let<br>
 Let<br>
 Letrec<br>
 define<br>
 Variety is good: They have different semantics<br>
 Use the one most convenient for your needs, which helps<br>
 communicat Car Diffulliyed Macket has 4 ways to define local variables<br>
- Let  $-$ <br>
- Let  $-$ <br>
- Let  $-$ <br>
- Let  $-$ <br>
- define<br>
- Variety is good: They have different semantics<br>
- Use the one most convenient for your needs, which helps communicate your intent to people reading your code et has 4 ways to define local variables<br>
et<br>
et\*<br>
etrec<br>
efine<br>
ty is good: They have different semantics<br>
se the one most convenient for your needs, whi<br>
pommunicate your intent to people reading your<br>
• If any will work, – **let**<br>
– **letrec**<br>
– **define**<br>
– **define**<br>
– **l**se the one most convenient for your needs, which helps<br>
– **lse the one most convenient for your needs, which helps<br>
communicate your intent to people reading your code<br>
• I** - Letrec<br>
- define<br>
• Variety is good: They have different semantics<br>
- Use the one most convenient for your needs, which helps<br>
communicate your intent to people reading your code<br>
• If any will work, use Let<br>
- Will hel • Variety is good: They have different semantics<br>
– Use the one most convenient for your needs, which helps<br>
communicate your intent to people reading your code<br>
• If any will work, use **1et**<br>
– Will help us better learn
	-
	-
- 

#### Let

A let expression can bind any number of local variables

 $t$ <br>
t expression can bind any number of local variables<br>  $-$  Notice where all the parentheses are<br>
expressions are all evaluated in the environment from before The expressions are all evaluated in the environment from **before** the let-expression *t*<br>
expression can bind any number of local variables<br>  $\sim$  Notice where all the parentheses are<br>
expressions are all evaluated in the environment from **before**<br> **let-expression**<br>  $\sim$  Except the body can use all the loc *t*<br>
t expression can bind any number of local variables<br>
- Notice where all the parentheses are<br>
expressions are all evaluated in the environment from **befor**<br> **let-expression**<br>
- Except the body can use all the local va *I*<br>
expression can bind any number of local variables<br>
— Notice where all the parentheses are<br>
expressions are all evaluated in the environment from **before**<br>
Inter-expression<br>
— Except the body can use all the local var

- 
- 
- 

```
- Except the body can use all the local variables of course<br>
- This is not how ML let-expressions work<br>
- Convenient for things like (let ([x y] [y x]) ...)<br>
(define (silly-double x)<br>
(let ([x (+ x 3)]
                         (define (silly-double x)
                             (let ([x (+ x 3)]
                                        [y (+ x 2)](+ x y -5))
```
#### Let\*

Syntactically, a let\* expression is a let-expression with 1 more character

The expressions are evaluated in the environment produced from the previous bindings  $t^*$ <br>tactically, a let\* expression is a let-expression with 1 m<br>acter<br>expressions are evaluated in the environment produce<br>previous bindings<br>- Can repeat bindings (later ones shadow)<br>- This is how ML let-expressions work  $t^*$ <br>
tactically, a let\* expression is a let-expression with 1 mc<br>
racter<br>
expressions are evaluated in the environment produced<br>
previous bindings<br>
- Can repeat bindings (later ones shadow)<br>
- This is how ML let-express

- 
- 

```
- Can repeat bindings (later ones shadow)<br>
- This is how ML let-expressions work<br>
(define (silly-double x)<br>
(let* ([x (+ x 3)]<br>
[y (+ x 2)])<br>
(+ x y -8)))<br>
Spring 2020 CSE 341: Programming Languages 26
                      (define (silly-double x)
                          (let* ([x (+ x 3)]
                                        [y (+ x 2)](+ x y -8))
```
#### Letrec

Letrec<br>Syntactically, a letrec expression is also the same<br>The expressions are evaluated in the environment that includes all<br>the bindings The expressions are evaluated in the environment that includes all the bindings

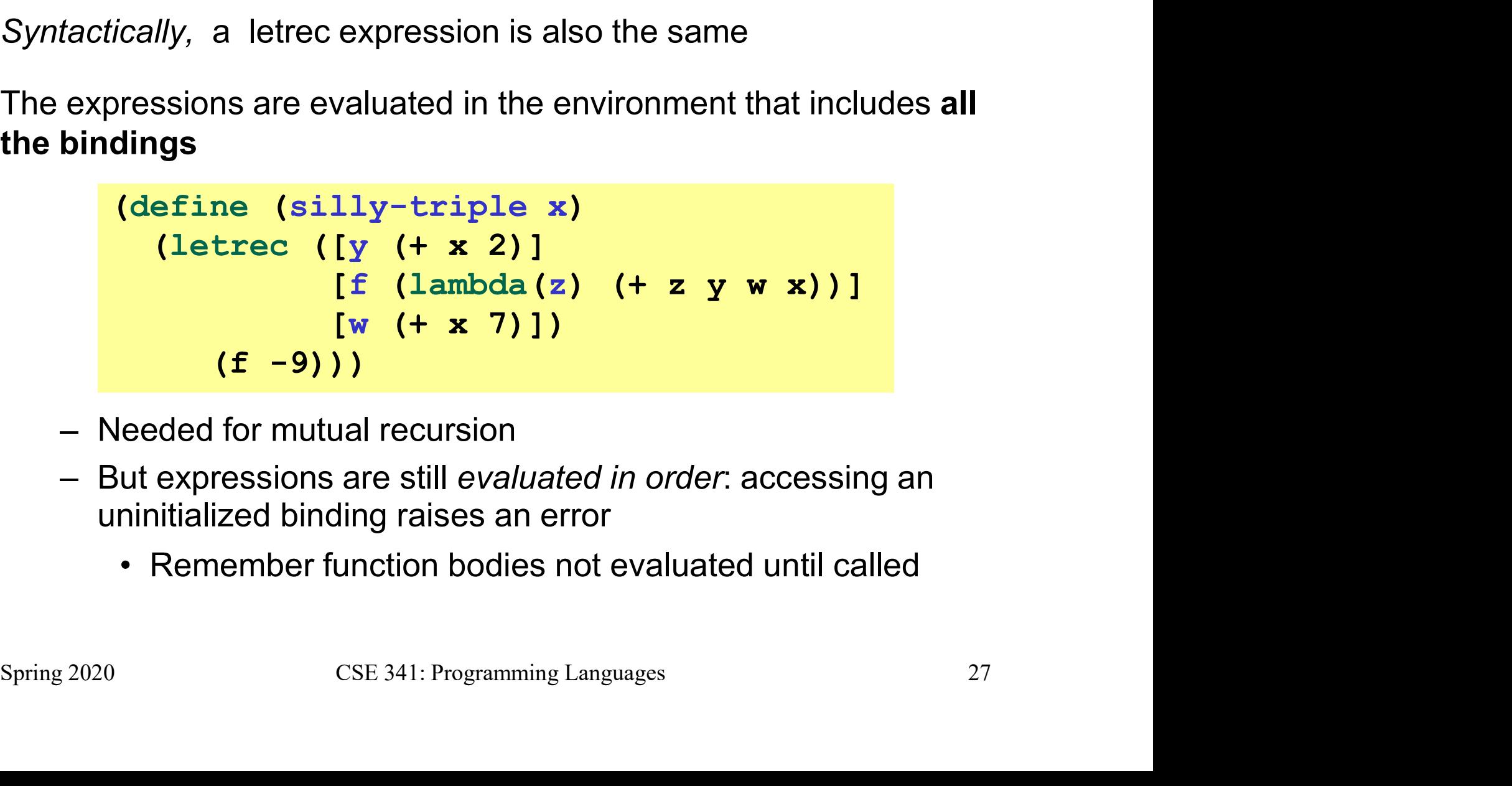

- 
- uninitialized binding raises an error
	-

#### More letrec

```
More letrec<br>• Letrec is ideal for recursion (including mutual recursion)<br>(define (silly-mod2 x)<br>(letrec
 More letrec<br>
• Letrec is ideal for recursion (including mutual recursion)<br>
(define (silly-mod2 x)<br>
(letrec<br>
([even? (\lambda(x)) (if (zero? x) #t (odd? (- x 1))))]<br>
[odd? (\lambda(x)) (if (zero? x) #f (even? (- x 1))))]]<br>
(if (even
               etrec is ideal for recursion (including mutual recursion)<br>
Example 18 (Silly-mod2 x)<br>
Letrec<br>
([even? (\lambda(x) (if (zero? x) #t (odd? (- x 1))))]<br>
[odd? (\lambda(x) (if (zero? x) #f (even? (- x 1))))])<br>
(if (even? x) 0 1
(define (silly-mod2 x)
        (letrec
            (Carrier Controllogy) (Carrier Controllogy) (Carrier Cettec is ideal for recursion (including mutual recursion)<br>
(Experime (silly-mod2 x)<br>
(Experime ((x)(if (zero? x) #t (odd? (- x 1))))]<br>
(odd? (x)(if (zero? x) #f (even? 
                 Form \begin{array}{l} \textbf{(c)} \textbf{(d)} \textbf{(e)} \textbf{(f)} \end{array}<br>
Form \begin{array}{l} \textbf{(s)} \textbf{(s)} \textbf{(t)} \textbf{(t)} \end{array}<br>
Form \begin{array}{l} \textbf{(s)} \textbf{(s)} \textbf{(t)} \end{array}<br>
\begin{array}{l} \textbf{(s)} \textbf{(s)} \end{array}<br>
\begin{array}{l} \textbf{(s)} \textbf{(s)} \end{array}<br>
\begin{array}{l} \textbf{(s)} \textbf{(s)} \end{array}<br>
\begin{array}{l}(if (even? x) 0 1)))
                                                               \n  \begin{array}{ll}\n  \text{mod2 x)} \\
 \text{x} & \text{if (zero? x)} \#t \text{ (odd? (- x 1))}))} \\
 \text{x} & \text{if (zero? x)} \#f \text{ (even? (- x 1)))))} \\
 \text{? x) 0 1)))} \\
 \text{r bindings except inside functions} \\
 \text{le will raise an error when called} \\
 \text{(define (bad-letter c x)} \\
 \text{(letrec ([y z] \\
 [z 13]) \\
 (if x y z)))} \\
 \end{array}
```
- -

```
Spring 2020<br>Spring 2020<br>Spring 2020<br>Spring 2020<br>Spring 2020<br>Spring 2020<br>Spring 2020<br>Spring 2020<br>Spring 2020<br>Spring 2020<br>Spring 2020<br>Spring Languages<br>Spring Languages<br>Spring Languages<br>28<br>Spring 2020<br>CSE 341: Programming La
                                           (letrec ([y z]
                                                                    [z 13](i f x y z))
```
#### Local defines

- ← In certain positions, like the beginning of function bodies, you<br>
← In certain positions, like the beginning of function bodies, you<br>
← For defining local variables, same semantics as letrec can put defines (*Cal defines*<br>
Therman positions, like the beginning of function bodies, you<br>
an put defines<br>
— For defining local variables, same semantics as letrec<br>
Fine (silly-mod2 x)
	-

```
• In certain positions, like the beginning of function bodies, you<br>
can put defines<br>
– For defining local variables, same semantics as letrec<br>
(define (silly-mod2 x)<br>
(define (even? x) (if (zero? x) #t (odd? (- x 1))))<br>
(i
           an put defining local variables, same semantics as letred<br>
- For defining local variables, same semantics as letred<br>
Example 18 (Example 18 (Example 18 (Example 18 (Example 18 (Even) 2 (Example 18 (Even) 2 (Example 18 (
 (define (even? x) (if (zero? x) #t (odd? (-x 1)))<br>
(define (odd? x) (if (zero? x) #f (even? (-x 1))))<br>
(if (even? x) 0 1))<br>
<br>
• Local defines is preferred Racket style, but course materials will<br>
avoid them to emphasize l
(define (silly-mod2 x)
      (define (even? x) (if (zero? x) #t (odd? (- x 1))))<br>
(define (even? x) (if (zero? x) #t (odd? (- x 1))))<br>
(define (odd? x) (if (zero? x) #t (odd? (- x 1))))<br>
(if (even? x) (if (zero? x) #t (even?(- x 1))))<br>
(if (even? x) 0
      (define (odd) and the beginning of function bodies, you<br>
can put defines<br>
- For defining local variables, same semantics as letred<br>
efine (silly-mod2 x)<br>
(define (even? x) (if (zero? x) #t (odd? (- x 1))))<br>
(define (odd? 
      (if (even? x) 0 1))
```
- avoid them to emphasize let, let\*, letrec distinction
	-

#### Top-level

The bindings in a file work like local defines, i.e., letrec

- 
- 
- $p$ - $level$ <br>bindings in a file work like local defines, i.e.,  $1$ etrec<br>- Like ML, you can *refer to* earlier bindings<br>- But refer to later bindings only in function bodies  $p$ - $level$ <br>
bindings in a file work like local defines, i.e.,  $l$ etrec<br>  $-$  Like ML, you can *refer to earlier bindings*<br>  $-$  Unlike ML, you can also *refer to* later bindings<br>  $-$  But refer to later bindings only in functi *p*-*level*<br>
bindings in a file work like local defines, i.e., 1etrec<br>
- Like ML, you can *refer to earlier bindings*<br>
- Unlike ML, you can also *refer to* later bindings<br>
- But refer to later bindings only in function bo
	-
	-
- **Cause 19**<br> **EVEI**<br>
bings in a file work like local defines, i.e., 1etrec<br>
ike ML, you can refer to earlier bindings<br>
nlike ML, you can also refer to later bindings<br>
 Because bindings are evaluated in order<br>
 Get an erro **Paradella Andel Exercise School**<br>Fings in a file work like local defines, i.e., 1etrec<br>Ke ML, you can refer to earlier bindings<br>nlike ML, you can also refer to later bindings<br>out refer to later bindings only in function b  $p$ - $|e$ V $e|$ <br>
bindings in a file work like local defines, i.e., 1etrec<br>  $-$  Like ML, you can refer to earlier bindings<br>  $-$  Unlike ML, you can also refer to later bindings<br>  $-$  But refer to later bindings only in functio **EVER**<br>
bings in a file work like local defines, i.e., **letrec**<br>
ike ML, you can *refer to* earlier bindings<br>
nlike ML, you can also *refer to* later bindings<br> **e** Because bindings are *evaluated* in order<br>
• Get an error • Get an error if try to use a not-yet-defined binding<br>
− Unlike ML, cannot define the same variable twice in module<br>
• Would make no sense: cannot have both in environment<br>
Spring 2020 CSE 341: Programming Languages 30
	-

#### REPL

Unfortunate detail:

- EPL<br>
ortunate detail:<br>
 REPL works slightly differently<br>
 Not quite let\* or letrec<br>
  $\circledast$ 
	-
	- $\odot$
- <sup>2</sup><br>• Not quite let\* or letrection<br>• Not quite let\* or letrec<br>• ⊛<br>est to avoid recursive function definitions or forwa CHON<br>
- REPL works slightly differently<br>
- REPL works slightly differently<br>
- Not quite let\* or letrec<br>
- Sest to avoid recursive function definitions or forward<br>
references in REPL<br>
- Actually okay unless shadowing somet references in REPL
- Actually differently<br>• Not quite let\* or letrec<br>• ⊗<br>est to avoid recursive function definitions or forward<br>• ferences in REPL<br>• Actually okay unless shadowing something (you may not<br>• Know about) then weirdness ensues -<br>PL works slightly differently<br>PL works slightly differently<br>( $\otimes$ <br>it to avoid recursive function definitions or forward<br>rences in REPL<br>Actually okay unless shadowing something (you may no<br>know about) – then weirdness en hate detail:<br>
FPL works slightly differently<br>
• Not quite  $1$ et\* or  $1$ etrec<br>
• ⊛<br>
est to avoid recursive function definitions or forward<br>
ferences in REPL<br>
• Actually okay unless shadowing something (you may not<br>
know ab references in REPL<br>
• Actually okay unless shadowing something (you may not<br>
know about) – then weirdness ensues<br>
• And calling recursive functions is fine of course<br>
Spring 2020<br>
Spring 2020<br>
CSE 341: Programming Language
	-

## Optional: Actually… **Optional: Actually...**<br>• Racket has a module system<br>• Each file is implicitly a module<br>• Not really "top-level"

- - -
- **oranal Actually . . .**<br>Macket has a module system<br>- Each file is implicitly a module<br>- Not really "top-level"<br>- A module can shadow bindings from other module **Figure 11 Actually . . .**<br>That is a module system<br>That the is implicitly a module<br>• Not really "top-level"<br>• Including Racket standard library<br>• Including Racket standard library *Mional: Actually*<br>
Macket has a module system<br>
– Each file is implicitly a module<br>
• Not really "top-level"<br>
– A module can shadow bindings from other modules it uses<br>
• Including Racket standard library<br>
– So we could r **Final: Actually...**<br>• Has a module system<br>• Not really "top-level"<br>• Not really "top-level"<br>• Including Racket standard library<br>• O we could redefine + or any other function<br>• But poor style **Solutional: Actually**<br>
- active thas a module system<br>
- Each file is implicitly a module<br>
- Not really "top-level"<br>
- A module can shadow bindings from other modules it uses<br>
- Including Racket standard library<br>
- So we
	-
	- -
- **Case of Actually . . .**<br>
et has a module system<br>
ach file is implicitly a module<br>
 Not really "top-level"<br>
module can shadow bindings from othe<br>
 Including Racket standard library<br>
 Only shadows in our module (else me<br> et has a module system<br>
ach file is implicitly a module<br>
• Not really "top-level"<br>
module can shadow bindings from other modules it uses<br>
• Including Racket standard library<br>
o we could redefine + or any other function<br>
• standard library) – Each file is implicitly a module<br>
• Not really "top-level"<br>
– A module can shadow bindings from other r<br>
• Including Racket standard library<br>
– So we could redefine + or any other function<br>
• But poor style<br>
• Only sh Spring 2020<br>
Spring 2020<br>
Spring 2020<br>
Spring 2020<br>
Spring 2020<br>
Spring 2020<br>
Spring 2020<br>
Spring 2020<br>
Spring 2020<br>
Spring 2020<br>
CSE 341: Programming Languages<br>
32<br>
Spring 2020<br>
2020
- 

#### The truth about cons

cons just makes a pair

- 
- **e truth about cons**<br> **s** just makes a pair<br>
 Often called a *cons cell*<br>
 By convention and standard library, li<br>
eventually end with null **Example 10 For the Convention and standard library, lists are nested pairs that**<br>
A Differentially end with null<br>  $\frac{1}{2}$ <br>  $\frac{1}{2}$ <br>  $\frac{1}{2}$ <br>  $\frac{1}{2}$ <br>  $\frac{1}{2}$ <br>  $\frac{1}{2}$ <br>  $\frac{1}{2}$ <br>  $\frac{1}{2}$ <br>  $\frac{1}{2}$ <br>  $\frac{1}{2$ eventually end with null

```
(define lst (cons 1 (cons #t "n1"))) 7 \cdot (1 + t \cdot \text{min}^2)<br>
(define lst (cons 1 (cons #t (cons "hi" null))))<br>
(define hi-again (car (cdr (cdr lst))))<br>
(define hi-another (caddr lst))<br>
(define no (list? pr))<br>
(define ges (pa
 The truth about cons<br>
sons just makes a pair<br>
- Often called a cons cell<br>
- By convention and standard library, lists are nested pairs that<br>
eventually end with null<br>
(define pr (cons 1 (cons #t "hi"))) ; '(1 #t . "hi")<br>
 (define lst (cons 1 (cons #t (cons "hi" null))))
 (define hi (datr)<br>
(define no (list)<br>
(define produced a consell<br>
(define produced a consell<br>
(define produced a consell<br>
(define produced a consell produced a consellation of the consellation<br>
(define lation is (consellat
 cons just makes a pair<br>
- Often called a cons cell<br>
- By convention and standard library, lists are nested pairs that<br>
eventually end with null<br>
(define pr (cons 1 (cons #t "hi"))) ; '(1 #t . "hi")<br>
(define lst (cons 1 (
 cons just makes a pair<br>
- Often called a cons cell<br>
- By convention and standard library, lists are nested pairs that<br>
eventually end with null<br>
(define pr (cons 1 (cons #t "hi"))) ; '(1 #t . "hi")<br>
(define lst (cons 1 (
 (define no (list? pr))
 (define yes (pair? pr))
 (define of-course (and (list? lst) (pair? lst)))
```
Passing an *improper list* to functions like **length** is a run-time error

## The truth about cons **e truth about cons**<br>why allow improper lists?<br>— Pairs are useful<br>— Without static types, why distinguish

So why allow improper lists?

- 
- e *truth about* cons<br>
why allow improper lists?<br>
 Pairs are useful<br>
 Without static types, why distinguish (e1,e2) and e1::e2<br>
e: e *truth about* cons<br>
why allow improper lists?<br>
– Pairs are useful<br>
– Without static types, why distinguish (e1,e2) and e1: :e2<br>
e:<br>
– Use proper lists for collections of unknown size<br>
– But feel free to use cons to buil denticant to the total constant of the transmuster of the Pairs are useful<br>
— Pairs are useful<br>
— Without static types, why distinguish (e1,e2) anne:<br>
— Use proper lists for collections of unknown size<br>
— But feel free to record controllers<br>
allow improper lists?<br>
airs are useful<br>
/ithout static types, why distinguish (e1,e2) and e1::e<br>
se proper lists for collections of unknown size<br>
ut feel free to use cons to build a pair<br>
• Though struc

Style:

- 
- -

Built-in primitives:

- $-$  1ist? returns true for proper lists, including the empty list se proper lists for collections of unknown size<br>
ut feel free to use cons to build a pair<br>
• Though structs (like records) may be better<br>
primitives:<br>
ist? returns true for proper lists, including the empty list<br>
air? retu - Use proper lists for collections of unknown size<br>
- But feel free to use cons to build a pair<br>
• Though structs (like records) may be better<br>
Built-in primitives:<br>
- **list?** returns true for proper lists, including the
	- $pair$ ? returns true for things made by cons
		-

#### Set!

- **Set!**<br>• Unlike ML, Racket really has assignment statements<br>— But used *only-when-really-appropriate! I.*<br>Unlike ML, Racket really has assignment statements<br>- But used *only-when-really-appropriate!*<br>- <u>(set! x e)</u>
	-

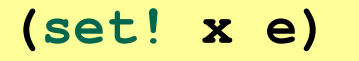

- Unlike ML, Racket really has assignment statements<br>
 But used *only-when-really-appropriate!*<br>
 For the x in the current environment, subsequent lookups of x<br>
get the result of evaluating expression **e**<br>
 Any code usi get the result of evaluating expression e Jnlike ML, Racket really has assignment statements<br>
— But used only-when-really-appropriate!<br>  $\frac{(\text{set}! \times \text{e})}{\text{e}}$ <br>
For the x in the current environment, subsequent lookups of<br>
the result of evaluating expression **e**<br> Unlike ML, Racket really has assignment stateme<br>
— But used *only-when-really-appropriate!*<br>  $s^2$ <br>
For the x in the current environment, subsequent<br>
et the result of evaluating expression **e**<br>
— Any code using this x wil – But used *only-when-really-appropriate!*<br>
• For the x in the current environment, subsequent lookups of get the result of evaluating expression e<br>
– Any code using this x will be affected<br>
– Like x = e in Java, C, Pyt Spring 2020<br>
Spring 2020<br>
Spring 2020<br>
Spring 2020<br>
Spring 2020<br>
Spring 2020<br>
Spring 2020<br>
Spring 2020<br>
Spring 2020<br>
Spring 2020<br>
Spring 2020<br>
Spring 2020<br>
Spring 2020<br>
Spring 2020<br>
Spring 2020<br>
Spring 2020<br>
Spring 2020<br>
	-
	-
- 

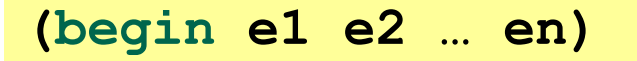

#### Example

Example uses set! at top-level; mutating local variables is similar

(define b 3)<br>
(define f (lambda (x)  $(* 1 (+ x b))))$ <br>
(define c  $(+ b 4))$ ; 7<br>
(set! b 5)<br>
(define z  $(f 4)$ ) ; 9<br>
(define w c) ; 7<br>
much new here:<br>
- Environment for closure determined when function is defined,<br>
but body is evaluat (define f (lambda (x)  $(* 1 (+ x b)))$ <br>
(define c  $(+ b 4))$  ; 7<br>
(set! b 5)<br>
(define z  $(f 4)$ ) ; 9<br>
(define w c) ; 7<br>
much new here:<br>
- Environment for closure determined when function is defined,<br>
but body is evaluated when funct (set! b 5)<br>
(define z (f 4)) ; 9<br>
(define w c) ; 7<br>
Not much new here:<br>
- Environment for closure determined when function is defined,<br>
but body is evaluated when function is called<br>
- Once an expression produces a value, (define b 3)  $(\text{define } f (\text{lambda } (x) (\star 1 (+ x b))))$ (define c (+ b 4)) ; 7 (set! b 5) (define z (f 4)) ; 9  $(define w c)$  ; 7

Not much new here:

- but body is evaluated when function is called
- value was produced

#### Top-level

- Top-level<br>• Mutating top-level definitions is particularly problematic<br>- What if any code could do set! on anything?<br>- How could we defend against this?  $p$ - $level$ <br>Autating top-level definitions is particularly problematic<br>— What if any code could do set! on anything?<br>— How could we defend against this?
	-
	-
- $p$ - $level$ <br>
Autating top-level definitions is particularly problematic<br>
 What if any code could do set! on anything?<br>
 How could we defend against this?<br>
Net are all principle: If something you need not to change refrared **Fop-level**<br>
• Mutating top-level definitions is particularly problematic<br>
– What if any code could do set! on anything?<br>
– How could we defend against this?<br>
• A general principle: If something you need not to change mig change, make a local copy of it. Example:

```
change, make a local copy of it. Example:<br>
(define b 3)<br>
(define f<br>
(let ([b b])<br>
(lambda (x) (* 1 (+ x b)))))<br>
Could use a different name for local copy but do not need to<br>
Spring 2020 CSE 341: Programming Languages 37
                    (define b 3) 
                    (define f 
                        (let ([b b])
                             (lambda (x) (* 1 (+ x b)))
```
Could use a different name for local copy but do not need to

#### But wait…

- 
- *But wait…*<br>• Simple elegant language design:<br>– Primitives like + and \* are just predefin<br>functions of *Wait*<br>
Simple elegant language design:<br>
— Primitives like + and \* are just predefined variables bound to<br>
— But maybe that means they are mutable functions of **Wait . . .**<br>
Simple elegant language design:<br>
— Primitives like + and \* are just predefined variables bound to<br>
— But maybe that means they are mutable<br>
— Example continued:<br>
— Calling for the same of the same of the s **The Walt Allen Continued:**<br>
Simple elegant language design:<br>
— Primitives like + and \* are just predet<br>
— But maybe that means they are muta<br>
— Example continued:<br>
(define f (let ([b b]
	-
	-

```
– Primitives like + and * are just predefined variables bound to<br>
functions<br>
– But maybe that means they are mutable<br>
– Example continued:<br>
(define f<br>
(let ([b b]<br>
[* *]<br>
(lambda (x) (* 1 (+ x b)))))<br>
– Even that won't wo
                    tunctions<br>
But maybe that means they are mutable<br>
\begin{array}{ll}\n\text{Example 2:} & \text{[define } f \\
\text{(define } f & \text{(1b b)} \\
\text{[+ +] } & \text{[* *]} \\
\text{(lambda (x) (* 1 (+ x b)))))} \\
\text{Even that won't work if f uses other functions that use things that might get mutated – all functions would need to copy everything mutable they used\n\end{array}Columber 2020<br>
(define f<br>
(let ([b b]<br>
[+ +]<br>
\begin{bmatrix} x & *1 \\ k & *1 \end{bmatrix}<br>
(lambda (x) (* 1 (+ x b)))))<br>
- Even that won't work if f uses other functions that use things<br>
that might get mutated - all functions would need to c
                                     (define f 
                                              (let ([b b]
                                                                      [+ +]\lceil * * \rceil(\text{lambda } (x) (\star 1 (+ x b))))
```
everything mutable they used

#### No such madness

In Racket, you do not have to program like this

- 
- **O SUCh madness**<br>acket, you do not have to program like this<br>— Each file is a module<br>— If a module does not use set! on a top-<br>Racket makes it constant and forbids se  $-$  If a module does not use set! on a top-level variable, then Racket makes it constant and forbids set! outside the module
- **O SUCh madness**<br>acket, you do not have to program like t<br>- Each file is a module<br>- If a module does not use set! on a t<br>Racket makes it constant and forbids<br>- Primitives like +, \*, and cons are in a<br>mutate them - Primitives like  $+$ ,  $*$ , and cons are in a module that does not mutate them acket, you do not have to program like this<br>
- Each file is a module<br>
- If a module does not use set! on a top-level variable, the<br>
Racket makes it constant and forbids set! outside the m<br>
- Primitives like +, \*, and cons acket, you do not have to program like this<br>
- Each file is a module<br>
- If a module does not use set! on a top-level variable, then<br>
Racket makes it constant and forbids set! outside the module<br>
- Primitives like +, \*, and

Showed you this for the concept of copying to defend against mutation mutate them<br>
howed you this for the *concept* of copying to defend against mutation<br>
- Easier defense: Do not allow mutation<br>
- Mutable top-level bindings a highly dubious idea<br>
Spring 2020<br>
CSE 341: Programming Languages<br>

- 
- 

## cons cells are immutable *ns cells are immutable*<br>
at if you wanted to mutate the *contents* c<br>
- In Racket you cannot (major change<br>
- This is good<br>
• List-aliasing irrelevant<br>
• Implementation can make list?

What if you wanted to mutate the *contents* of a cons cell?

- ms cells are immutable<br>
In Racket you cannot (major change from Scheme)<br>
 In Racket you cannot (major change from Scheme)<br>
 This is good<br>
 List-aliasing irrelevant
- -
- **Cells are immutable**<br>
you wanted to mutate the contents of a<br>
i Racket you cannot (major change fron<br>
his is good<br>
 List-aliasing irrelevant<br>
 Implementation can make list? fas<br>
determined when cons cell is created **cells are immutable**<br>
you wanted to mutate the *contents* of a cons cell?<br>
I Racket you cannot (major change from Scheme)<br>
his is good<br>
• List-aliasing irrelevant<br>
• Implementation can make list? fast since listness is<br>
d determined when cons cell is created Superintendion Can make **IISC**: last since institutes is<br>determined when cons cell is created<br>Spring 2020 CSE 341: Programming Languages 40

#### Set! does not change list contents

This does not mutate the contents of a cons cell:

```
tl. does not change list contents<br>
does not mutate the contents of a cons cell:<br>
\frac{(\text{define } x \text{ (cons 14 null)})}{(\text{define } y x)}<br>
(\text{set! } x \text{ (cons 42 null)})<br>
(\text{define } \text{fourteen} \text{ (car y)})<br>
- Like Java's x = \text{new} \text{ Cons (42, null)}, \text{not } x \text{ .car = 42}(define x (cons 14 null))
                          (define y x)
                           (set! x (cons 42 null))
                           (define fourteen (car y))
```
(define fourteen (car y))<br>
- Like Java's  $x = new Cons(42, null), not x.car = 42$ <br>
Spring 2020 CSE 341: Programming Languages 41

# mcons cells are mutable<br>Since mutable pairs are sematimes useful (will use them a

Since mutable pairs are sometimes useful (will use them soon), Racket provides them too: Since mutable pairs are sometimes useful (will use them soon),<br>Racket provides them too:<br>- mcons<br>- mcar<br>- mear - mear?<br>- set-mcar!<br>- set-mcar!<br>Run-time error to use mcar on a cons cell or car on an mcons cell

- mcons
- mcar
- mcdr
- mpair?
- set-mcar!
- set-mcdr!

mentar!<br>
- set-modr!<br>
Run-time error to use mear on a considel or car on an moons cell<br>
Spring 2020 CSE 341: Programming Languages 42